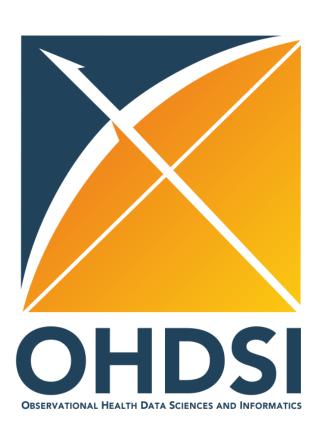

#### **APAC Scientific Forum**

May 2, 2024

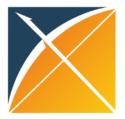

# Agenda

- CaRROT-Mapper Introduction and Demo by Esmond Urwin
- Re-executing an Outdated OHDSI R Package by Mengyuan Shang

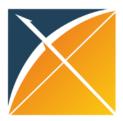

# CaRROT-Mapper Introduction and Demo

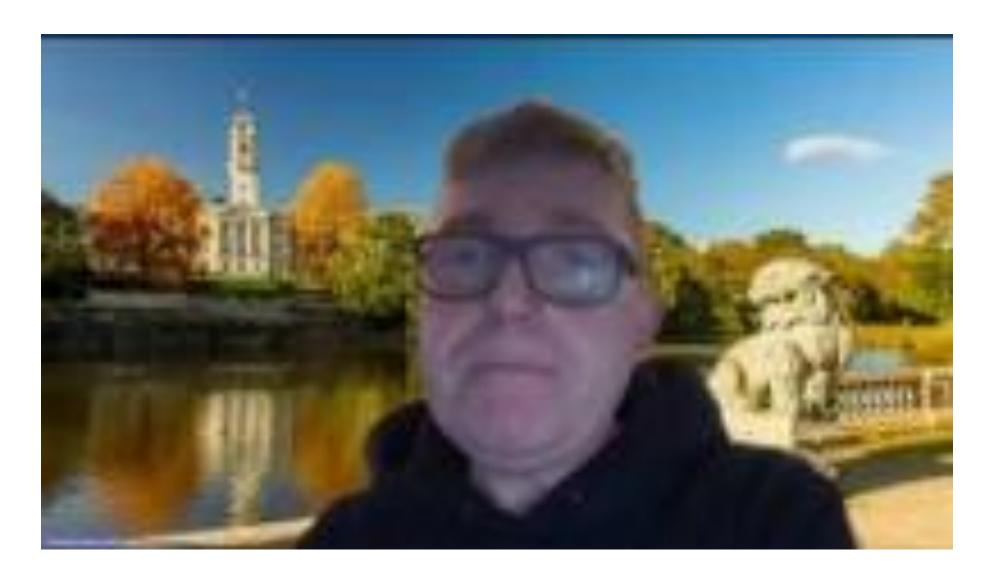

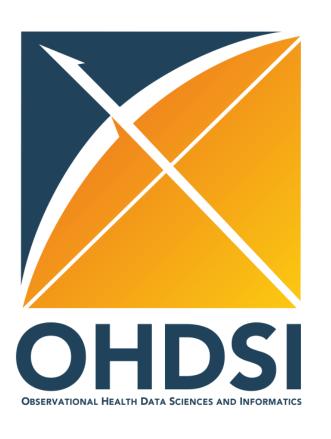

# Re-executing an Outdated OHDSI R Package

Learning experience share from re-executing an OHDSI R package from 2021

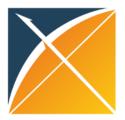

#### **Table of Contents**

- Overview of the outdated OHDSI R package
- Versions of dependencies
- Issue 1 SQL translation
- Issue 2 Conflicts of dependencies' versions
- Issue 3 "CohortMethod" package
- Resources for debugging
- Summary

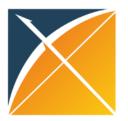

### Overview of the outdated OHDSI R package

A three years' old OHDSI R package from 2021 replicate tutorial for the Korea Society of Health Informatics and Statistics (KOSHIS)

Editorial page 1

CME Quiz at

JAMA Patient Page page 1

Audio and Supplemental

Questions page 0

- A study case on Clopidogrel versus Ticagrelor for how to use Common Data Model (CDM) in clinical research
- Github repository: https://github.com/ohdsi-korea/OhdsiKoreaTutorials/tree/master/2021KOSHIS-ReplicaTutorial
- Purpose of re-executing: to be presented by Seng Chan You (package owner) in OHDSI Japan event on April 17, 2024

#### JAMA | Original Investigation

Association of Ticagrelor vs Clopidogrel With Net Adverse Clinical Events in Patients With Acute Coronary Syndrome Undergoing Percutaneous **Coronary Intervention** 

Seng Chan You, MD, MS; Yeunsook Rho, PhD; Behnood Bikdeli, MD, MS; Jiwoo Kim, MS; Anastasios Siapos, MSc; James Weaver, MSc; Ajit Londhe, MPH; Jaehyeong Cho, BS; Jimyung Park, BS; Martijn Schuemie, PhD; Marc A. Suchard, MD, PhD; David Madigan, PhD; George Hripcsak, MD, MS; Aakriti Gupta, MD, MS; Christian G. Reich, MD; Patrick B. Ryan, PhD; Rae Woong Park, MD, PhD; Harlan M. Krumholz, MD, SM

IMPORTANCE Current guidelines recommend ticagrelor as the preferred P2Y12 platelet inhibitor for patients with acute coronary syndrome (ACS), primarily based on a single large randomized clinical trial. The benefits and risks associated with ticagrelor vs clopidogrel in routine practice merits attention.

**OBJECTIVE** To determine the association of ticagrelor vs clopidogrel with ischemic and hemorrhagic events in patients undergoing percutaneous coronary intervention (PCI) for ACS in clinical practice.

Seng Chan You<sup>1</sup>; Yeunsook Rho<sup>2</sup>; Jiwoo Kim<sup>2</sup>; Anastasios Siapos<sup>3</sup>; Ajit Londhe<sup>4</sup>; Jaehyeong Cho<sup>5</sup>; Jimyung Park<sup>5</sup>; Martijn Schuemie<sup>4</sup>; Marc A Suchard, MD, PhD<sup>6,7</sup>; David Madigan PhD8; George Hripcsak MD9; Christian G. Reich3; Patrick B. Ryan4; Rae Woong Park, MD, PhD<sup>1,5</sup>: Harlan M. Krumholz, MD<sup>10</sup>

<sup>1</sup>Department of Biomedical Informatics, Ajou University School of Medicine, Suwon, Korea; <sup>2</sup>Health Insurance Review and Assessment Service, Wonju, Korea; 3IQVIA, Durham, USA; 4Janssen Research and Development, Titusville, USA; 5Department of Biomedical Sciences, Ajou University Graduate School of Medicine, Suwon, Korea; Department of Biostatistics, Fielding School of Public Health, University of California, Los Angeles, CA, USA; 7Department of Biomathematics, David Geffen School of Medicine at UCLA, University of California, Los Angeles, CA, USA; 8Department of Statistics, Columbia University, New York, NY, USA; 9Medical Informatics Services, New York-Presbyterian Hospital, New York, NY, USA; 10Yale University School of Medicine, USA

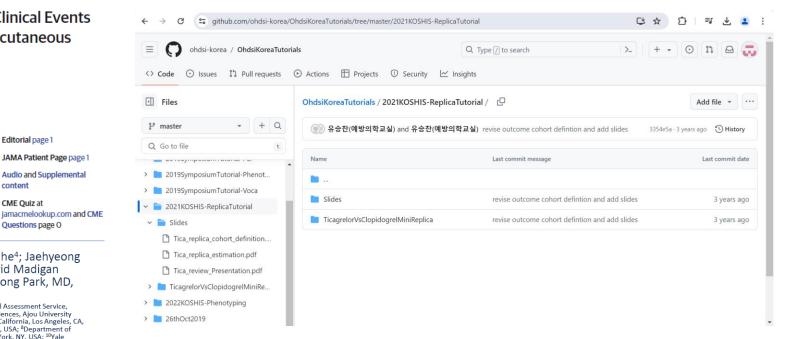

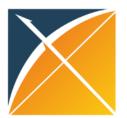

### Overview of the outdated OHDSI R package

- "R" folder: R scripts to be called when executing the package, code modified
- "extras" folder: execute the package, code modified
- "inst" folder:
  - "cohorts" folder: json files for cohorts used in the package, file renamed
  - "settings" folder: json files and csv files for cohort generation, code modified
  - "shiny/EvidenceExplorer" folder:
     R scripts for presenting results in
     Shiny dashboard, code modified
  - "sql/sql\_server" folder: sql files for executing the package, file renamed

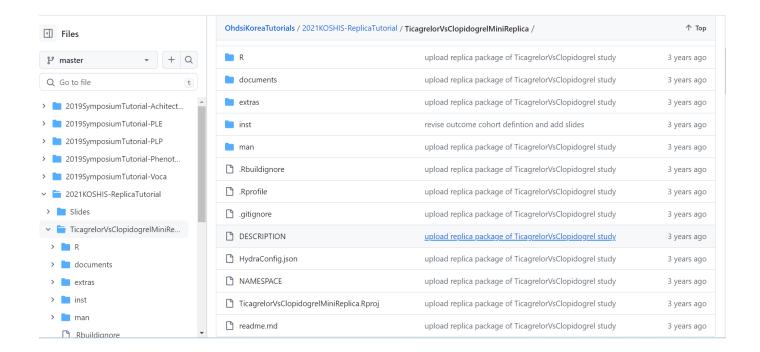

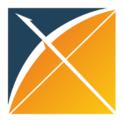

#### Versions of dependencies

- Required R : version 3.5.0 or newer
- Required OHDSI dependencies:
  - ParallelLogger: version 1.1.1
  - SqlRender: version 1.6.3
  - DatabaseConnector: version 2.4.1
  - OhdsiSharing: version 0.1.3
  - FeatureExtraction: version 2.2.5
  - CohortMethod: version 3.1.0
  - EmpiricalCalibration: version 2.0.0
  - MethodEvaluation: version 1.1.0

- Latest R: version 4.3.2
- Latest OHDSI dependencies:
  - ParallelLogger: version 3.3.0
  - SqlRender: version 1.17.0
  - DatabaseConnector: version 6.3.2
  - OhdsiSharing: version 0.2.2
  - FeatureExtraction: version 3.5.1
  - CohortMethod: version 5.2.1
  - EmpiricalCalibration: version 3.1.2
  - MethodEvaluation: version 2.3.0

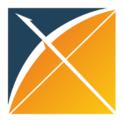

### Versions of dependencies

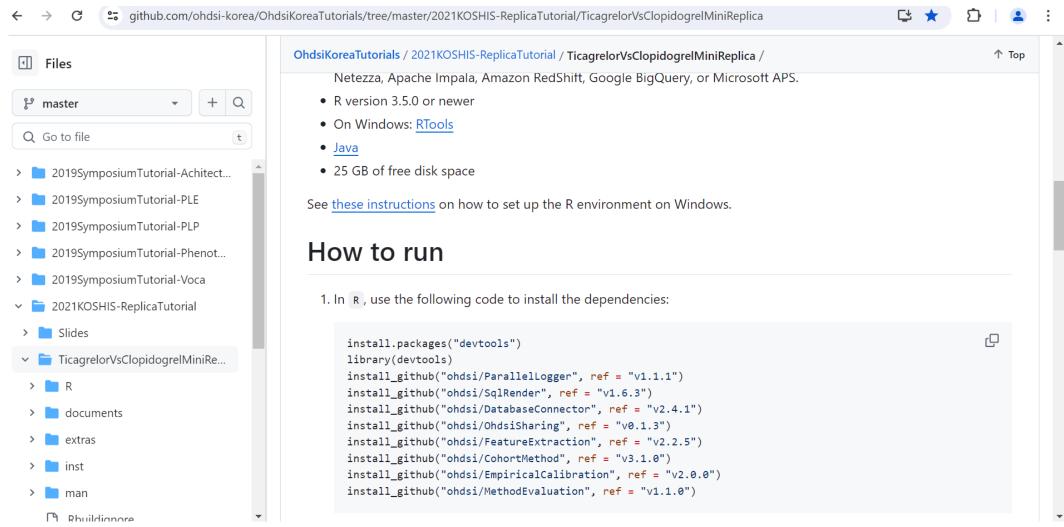

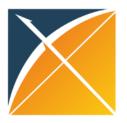

#### Issue 1 - SQL translation

- Installing the exact versions of dependencies from Github page
- R version: 4.3.2
- Modified database connection information in "DatabaseConnector::createConnectionDetails" function
- Filled in the schema information
- IQVIA internal databases are migrated to SnowFlake platform, which is not supported by "SqlRender": version 1.6.3

```
Creating exposure and outcome cohorts
Error in .jcall("RJavaTools", "Ljava/lang/Object;", "invokeMethod", cl, :
   java.lang.RuntimeException: Don't know how to translate from sql server to null. Valid target dialects are sql server
```

Updated "SqlRender" to the latest version: version 1.17.0

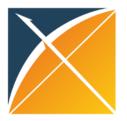

### Issue 2 - Conflicts of dependencies' versions

- "SqlRender" package was up-to-date
- "DatabaseConnector" version outdated: version 2.4.1
- Updated "DatabaseConnector" to the latest version: version 6.3.2

```
Creating exposure and outcome cohorts
Error in execute(connectionDetails = connectionDetails, cdmDatabaseSchema = cdmDatabaseSchema, :
   2 assertions failed:
   * Variable 'dbms': Must be of type 'character', not 'NULL'.
   * Variable 'dbms': Must be a subset of {'sql
   * server', 'oracle', 'postgresql', 'pdw', 'impala', 'netezza', 'bigquery', 'spark', 'sqlite', 'redshift', 'hive', 'sqlite'
   * extended', 'duckdb', 'snowflake', 'synapse'}, not 'NULL'.
```

Some updated dependencies required updated version of other dependencies

```
Error: package or namespace load failed for 'CohortMethod' in loadNamespace(j <- i[[1L]], c(lib.loc, .libPaths()), versionCheck = vI[[j]]):
  namespace 'SqlRender' 1.6.3 is already loaded, but >= 1.12.0 is required
```

- Need to make sure the correct dependencies' versions were installed and selected
  - Remove unwanted versions of dependencies
  - Restart R session

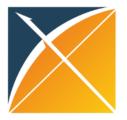

- Not all latest versions of dependencies work
- "CohortMethod": version 5.2.1

Error in CohortMethod::createTargetComparatorOutcomes(targetId = targetId, :
 unused argument (outcomeIds = outcomeIds)

- Options and resources for debugging:
  - Modify the outdated study package and make it accommodate to the selected version of "CohortMethod" package
  - Track down in what version the argument had been updated from Github page of the certain function referred in the error message, and use that version instead
  - Mix and match above two options
  - https://github.com/OHDSI/CohortMethod/blob/main/NEWS.md

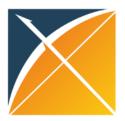

- Modify the outdated study package
  - New "createOutcome()" function added to be used with "createTargetComparatorOutcomes"
  - More error messages came up
    - "CohortMethod::createPs"
    - "CohortMethod:: computeCovariateBalance"

```
Creating negative control outcome cohorts

Executing SQL took 5.46 secs
Counting cohorts
Running CohortMethod analyses
Summarizing results
Computing covariate balance

| O%Thread | O%Thread | O%Thread | O%Thread | O%Thread | O%Thread | O%Thread | O%Thread | O%Thread | O%Thread | O%Thread | O%Thread | O%Thread | O%Thread | O%Thread | O%Thread | O%Thread | O%Thread | O%Thread | O%Thread | O%Thread | O%Thread | O%Thread | O%Thread | O%Thread | O%Thread | O%Thread | O%Thread | O%Thread | O%Thread | O%Thread | O%Thread | O%Thread | O%Thread | O%Thread | O%Thread | O%Thread | O%Thread | O%Thread | O%Thread | O%Thread | O%Thread | O%Thread | O%Thread | O%Thread | O%Thread | O%Thread | O%Thread | O%Thread | O%Thread | O%Thread | O%Thread | O%Thread | O%Thread | O%Thread | O%Thread | O%Thread | O%Thread | O%Thread | O%Thread | O%Thread | O%Thread | O%Thread | O%Thread | O%Thread | O%Thread | O%Thread | O%Thread | O%Thread | O%Thread | O%Thread | O%Thread | O%Thread | O%Thread | O%Thread | O%Thread | O%Thread | O%Thread | O%Thread | O%Thread | O%Thread | O%Thread | O%Thread | O%Thread | O%Thread | O%Thread | O%Thread | O%Thread | O%Thread | O%Thread | O%Thread | O%Thread | O%Thread | O%Thread | O%Thread | O%Thread | O%Thread | O%Thread | O%Thread | O%Thread | O%Thread | O%Thread | O%Thread | O%Thread | O%Thread | O%Thread | O%Thread | O%Thread | O%Thread | O%Thread | O%Thread | O%Thread | O%Thread | O%Thread | O%Thread | O%Thread | O%Thread | O%Thread | O%Thread | O%Thread | O%Thread | O%Thread | O%Thread | O%Thread | O%Thread | O%Thread | O%Thread | O%Thread | O%Thread | O%Thread | O%Thread | O%Thread | O%Thread | O%Thread | O%Thread | O%Thread | O%Thread | O%Thread | O%Thread | O%Thread | O%Thread | O%Thread | O%Thread | O%Thread | O%Thread | O%Thread | O%Thread | O%Thread | O%Thread | O%Thread | O%Thread | O%Thread | O%Thread | O%Thread | O%Thread | O%Thread | O%Thread | O%Thread | O%Thread | O%Thread | O%Thread | O%Thread | O%Thread | O%Thread | O%Thread | O%Thread | O%Thread | O%Thread | O%Thread | O%Thread | O%Thre
```

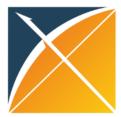

- Track down in what version the argument had been updated from Github page
  - https://github.com/OHDSI/CohortMethod/blob/main/NEWS.md

#### CohortMethod 5.0.0

#### Changes:

- Setting the default Cyclops control object to use resetCoefficients = TRUE to ensure we always get the exact same model, irrespective of the number of threads used.
- 2. Adding checking of user input to all functions
- 3. Removing deprecated excludeDrugsFromCovariates argument from getDbCohortMethodData() function.
- $4. \ Removing \ deprecated \ \ oracle TempSchema \ argument \ from \ getDbCohortMethodData() \ and \ runCmAnalyses() \ functions.$
- Removing deprecated addExposureDaysToStart and addExposureDaysToStart arguments from createStudyPopulation() and alotTimeToEvent() functions.
- 6. The removeDuplicateSubjects argument of getDbCohortMethodData() and createStudyPopulation() is no longer allowed to be a boolean.
- 7. Adding computeEquipoise() function.
- 8. Output likelihood profile as data frame instead of named vector for consistency with other HADES packages.
- Added the covariateFilter argument to the computeCovariateBalance function, to allow balance to be computed only for a subset of covariates.
- 10. Rounding propensity scores to 10 digits to improve reproducibility across operating systems.
- 11. Setting covariateCohortDatabaseSchema and covariateCohortTable of cohort-based covariate builders to exposureDatabaseSchema and exposureTable, respectively if covariateCohortTable is NULL.
- 12. Now computing IPTW in createPs(), and truncating IPTW can be done in truncateIptu(). The computeCovariateBalance() function now computes balance using IPTW if no stratumId column is found in the population argument.
- 13. Removing PS of exactly 0 and exactly 1 when computing the standard deviation of the logit for the matching caliper to allow matching when some subjects have perfectly predictable treatment assignment.
- 14. Adding maxRows argument to computePsAuc() function to improve speed for very large study populations.
- 15. Dropping support for CDM v4.
- 16. Major overhaul of the multiple-analyses framework:
- Added the createOutcome() function to be used with createTangetComparatorOutcomes(). This allow the priorOutcomeLookinksk, riskkindowstart, startAnchor, riskkindowstard, and endAnchor arguments to be specified per outcome. These settings (if provided) will override the settings created using the createCreateStudyPopulationArgs() function. In addition, the createOutcome() function has an outcomeOfInterest and trueEffectSize argument (see below).

- Added the createComputeCovariateBalanceArgs() function, added the computeSharedCovariateBalance ArgonycomputeCovariateBalanceArgs, computeSharedCovariateBalanceArgs, computeSharedCovariateBalanceArgs, arguments to the createCeAnalysis() function, and the computeSharedBalanceThreads, computeBalanceThreads arguments to the runceAnalyses() function to allow computation of covariate balance across a target-comparator-analysis (shared) or for each target-comparator-analysis cutcome in the runceAnalyses() function.
- Dropping targetType and comparatorType options from the createCmanalysis() function, since the notion of analysis-specific target
  and comparator selection strategies can also be implemented using the analysesToExclude argument of runCmanalyses().
- Dropping outcomeIdsOfInterest argument of the runCmAnalyses() function. Instead, the createOutcome() function now has a
  outcomeOfInterest argument.
- Settings related to multi-threading are combined in to a single settings object that be created using the new createCeMultiThreadingSettings() function.
- Dropping prefilterCovariates from runCmAnalyses(). Prefiltering is now always done when specific covariates are used in the outcome model.
- Removed the summarizeAnalyses() function. Instead, results are automatically summarized in runCmAnalyses(). The summary can be retrieved using the new getResultsSummary() and getInteractionResultsSummary() functions. Empirical calibration, MDRR, and attrition fraction are automatically computed.
- Changing case in output of getResultsSummary() from ci951b and ci95ub to ci95Lb and ci95Ub.
- Added empirical calibration to the getResultsSummary() function. Controls can be identified by the trueEffectSize argument in the createOutcome() function.
- Dropping arguments like createPs and fitoutcomeModel from the createCmanalysis() function. Instead, not providing
  createPsangs or fitoutcomeModelangs is assumed to mean skipping propensity score creation or outcome model fitting, respectively
- 17. Added the export ToCsv() function for exporting study results to CSV files that do not contain patient-level information and can therefore be shared between sites. The getResultsDataModel() function returns the data model for these CSV files.
- 18. Added the uploadExportedMesults() and insertExportedMesultsInSqltre() functions for uploading the results from the CSV files in a database. The launchMesultsViewer() and launchMesultsViewer() functions were added for launching a Shiny app to view the results in the CSL(te) database.

#### Bua fixes:

1. Fixed error when using integer maxweight when performing IPTW.

#### CohortMethod 4.2.3

#### Changes;

 Removed RISCA from the Suggests list. This package was used for a single unit test, but has a large amount of difficult-to-install dependencies.

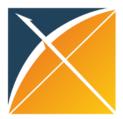

- Mix and match above two options
  - https://github.com/OHDSI/CohortMethod/tree/main/R

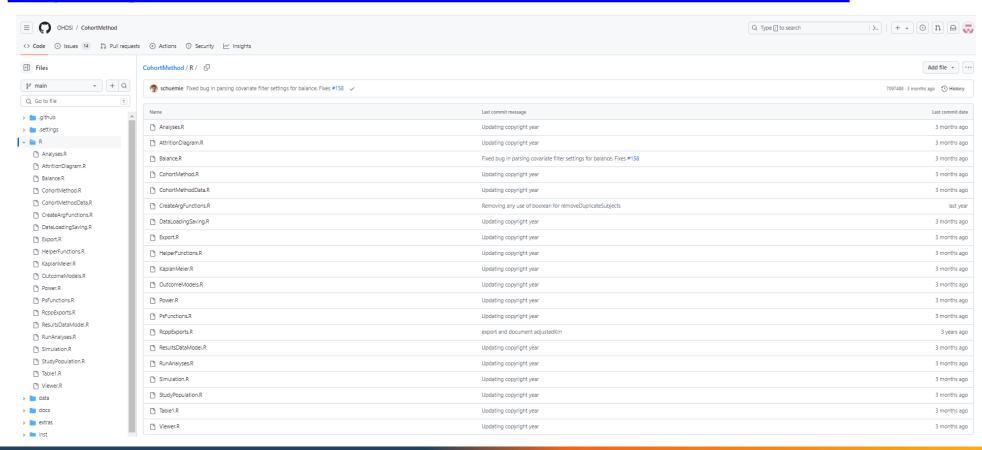

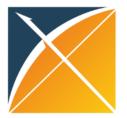

### Resources for debugging

- Github repository
- Example package from more recent OHDSI studies:
  - E.g. ComparativeEffectStudy
    - https://github.com/OHDSI/Hydra/tree/main/inst/skeletons
    - May need to rename json files and table names in the code

```
CohortMethod
CreateAllCohorts
Export
Main
MetaAnalysis
Package
ShinyApps
SubmitResults
SynthesizePositiveControls
VerifyDependencies
```

```
# Copyright 2022 Observational Health Data Sciences and Informatics
#
# This file is part of SkeletonComparativeEffectStudy
#
# Licensed under the Apache License, Version 2.0 (the "License");
# you may not use this file except in compliance with the License.
# You may obtain a copy of the License at
#
# http://www.apache.org/licenses/LICENSE-2.0
#
# Unless required by applicable law or agreed to in writing, software
# distributed under the License is distributed on an "AS IS" BASIS,
# WITHOUT WARRANTIES OR CONDITIONS OF ANY KIND, either express or implied.
# See the License for the specific language governing permissions and
# limitations under the License.
```

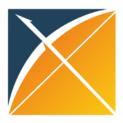

#### Summary

#### Major issue:

Limited resource/instruction/shared experience of debugging an outdated
 OHDSI study package

#### Key takeaways:

- The same R environment settings, including versions of dependencies, as well as similar database platform will significantly shorten and smoothen the re-execution process
- Experience with OHDSI package is a major benefit, especially with a relatively tight timeline
- Recommend to have the creator of package re-create the study input to meet their original input and be compatible with updated packages

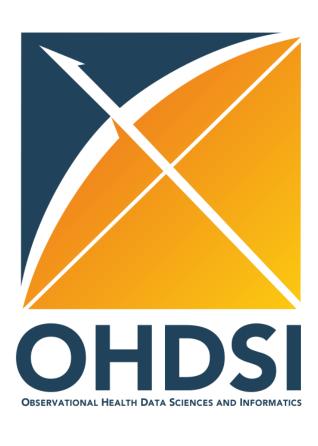

# Thank you!